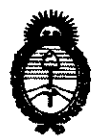

# **otsposición nº**  $\mathbf{0}$  5 2 2

**Ministerio de Salud**  Secretaría de Políticas, Regulación e Institutos A.N.M.A.T.

# BUENOS AIRES, 2 6 ENE **2012**

VISTO el Expediente Nº 1-47-4431-11-9 del Registro de esta Administración Nacional de Medicamentos, Alimentos y Tecnología Médica (ANMAT), y

#### CONSIDERANDO:

Que por las presentes actuaciones Driplan S.A. solicita se autorice la inscripción en el Registro Productores y Productos de Tecnología Médica (RPPTM) de esta Administración Nacional, de un nuevo producto médico.

Que las actividades de elaboración y comercialización de productos médicos se encuentran contempladas por la Ley 16463, el Decreto 9763/64, y MERCOSUR/GMC/RES. Nº 40/00, incorporada al ordenamiento jurídico nacional por Disposición ANMAT Nº 2318/02 (TO 2004), y normas complementarias.

Que consta la evaluación técnica producida por el Departamento de Registro.

Que consta la evaluación técnica producida por la Dirección de Tecnología Médica, en la que informa que el producto estudiado reúne los  $\sqrt{1}$  requisitos técnicos que contempla la norma legal vigente, y que los establecimientos declarados demuestran aptitud para la elaboración y el control de calidad del producto cuya inscripción en el Registro se solicita.

Que los datos identificatorios característicos a ser transcriptos en los proyectos de la Disposición Autorizante y del Certificado correspondiente, han sido convalidados por las áreas técnicas precedentemente citadas.

Que se ha dado cumplimiento a los requisitos legales y formales que contempla la normativa vigente en la materia.

Que corresponde autorizar la inscripción en el RPPTM del producto médico objeto de la solicitud.

سننيسة

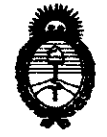

**0522 MRPOSICIÓN Nº** 

**Ministerio de Salud**  Secretaría de Políticas, Regulación e Institutos A.N.M.A.T.

Que se actúa en virtud de las facultades conferidas por los Artículos 80, inciso 11) y 100, inciso i) del Decreto 1490/92 y por el Decreto 425/10.

Por ello;

### EL INTERVENTOR DE LA ADMINISTRACIÓN NACIONAL DE MEDICAMENTOS, ALIMENTOS Y TECNOLOGÍA MÉDICA DISPONE:

ARTICULO 10- Autorízase la inscripción en el Registro Nacional de Productores y Productos de Tecnología Médica (RPPTM) de la Administración Nacional de Medicamentos, Alimentos y Tecnología Médica del producto médico de marca Spacelabs, nombre descriptivo Electrocardiógrafos y nombre técnico Monitores de ECG, de acuerdo a lo solicitado por Driplan S.A., con los Datos Identificatorios Característicos que figuran como Anexo I de la presente Disposición y que forma parte integrante de la misma.

ARTICULO 20 - Autorízanse los textos de los proyectos de rótulo/s y de instrucciones de uso que obran a fojas 181 y 183 a 203 respectivamente, figurando como Anexo II de la presente Disposición y que forma parte integrante de la misma.

ARTICULO 30 - Extiéndase, sobre la base de lo dispuesto en los Artículos precedentes, el Certificado de Inscripción en el RPPTM, figurando como Anexo III de la presente Disposición y que forma parte integrante de la misma

ARTICULO 40 - En los rótulos e instrucciones de uso autorizados deberá figurar la leyenda: Autorizado por la ANMAT, PM-1608-21, con exclusión de toda otra leyenda no contemplada en la normativa vigente.

ARTICULO 5°- La vigencia del Certificado mencionado en el Artículo 3° será por cinco (5) años, a partir de la fecha impresa en el mismo.

ARTICULO 6° - Regístrese. Inscríbase en el Registro Nacional de Productores y Productos de Tecnología Médica al nuevo producto. Por Mesa de Entradas

 $\sqrt{ }$ 

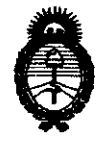

**OISPOSICIÓN Nº 0522** 

**Ministerio de Salud**  Secretaría de Políticas, Regulación e Institutos A.N.M.A.T.

notifíquese al interesado, haciéndole entrega de copia autenticada de la presente Disposición, conjuntamente con sus Anexos 1, II Y III. Gírese al Departamento de Registro a los fines de confeccionar el legajo correspondiente. Cumplido, archívese.

Expediente NO 1-47-4431-11-9 DISPOSICIÓN N°

o 5 22

Dr. OTTO A. ORSINGHER **SUB-INTERVENTOR** ~.N ..... T.

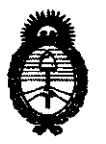

**Ministerio de Salud**  Secretaría de Políticas, Regulación e Institutos A.N.M.A.T.

#### ANEXO 1

DATOS IDENTIFICATORIOS CARACTERÍSTICOS del PRODUCTO MÉDICO inscripto en el RPPTM mediante DISPOSICIÓN ANMAT Nº  $....$   $\mathbf{0}$ ... $\mathbf{5}$ ... $\mathbf{2}$ .......

Nombre descriptivo: Electrocardiógrafos.

Código de identificación y nombre técnico UMDNS: 12-599 - Monitores de ECG.

Marca de (los) producto(s) médico(s): Spacelabs.

Clase de Riesgo: Clase II.

Indicación/es autorizada/s: adquisición de señales de ECG de pacientes pediátricos y adultos a través de la superficie corporal mediante electrodos.

Modelo/s: - CardioExpress SL3.

- CardioExpress SL6.

- CardioExpress SL12.

Condición de expendio: Venta exclusiva a profesionales e instituciones sanitarias. Nombre de los fabricantes: Edan Instruments, Inc.

Lugares de elaboración: 2/F, Block A/B, Unit 8, Xing Hua Building, Nanhai Rd., Nanshan, Shenzhen, 518067, China.

Expediente NO 1-47-4431-11-9 DISPOSICIÓN N°

Dr. OTTO Dr. OTTO . ORSINGHER

SUB-INTERVENTOR **A.N.M.A.T.** 

**0522** 

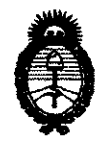

**Ministerio de Salud** Secretaría de Políticas, Regulación e Institutos A.N.M.A.T.

#### ANEXO II

TEXTO DEL/LOS RÓTULO/S e INSTRUCCIONES DE USO AUTORIZADO/S del PRODUCTO MÉDICO inscripto en el RPPTM mediante DISPOSICIÓN ANMAT Nº  $\begin{array}{cccc} 0 & 5 & 2 & 2 \end{array}$ 

Dr. OTTO A. ORSINGHER **SUB-INTERVENTOR**  $A.N.M.A.T.$ 

 $\bar{z}$ 

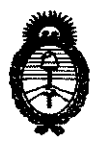

**Ministerio de Salud**  Secretaría de Políticas, Regulación e Institutos A.N.M.A.T.

#### ANEXO III

#### CERTIFICADO

Expediente NO: 1-47-4431-11-9

El Interventor de la Administración Nacional de Medicamentos, Alimentos y Tempología Nédica (ANMAT) certifica que, mediante la Disposición N°<br>  $\begin{pmatrix} 0 & 0 \\ 0 & 1 \end{pmatrix}$  de acuerdo a le celicitade per Driplan S.A. se autorizó la y de acuerdo a lo solicitado por Driplan S.A., se autorizó la inscripción en el Registro Nacional de Productores y Productos de Tecnología Médica (RPPTM), de un nuevo producto con los siguientes datos identificatorios característicos:

Nombre descriptivo: Electrocardiógrafos.

Código de identificación y nombre técnico UMDNS: 12-599 - Monitores de ECG.

Marca de (los) producto(s) médico(s): Spacelabs.

Clase de Riesgo: Clase lI.

Indicación/es autorizada/s: adquisición de señales de ECG de pacientes pediátricos y adultos a través de la superficie corporal mediante electrodos.

Modelo/s: - CardioExpress SL3.

- CardioExpress SL6.
- CardioExpress SL12.

 $0522$ 

Condición de expendio: Venta exclusiva a profesionales e instituciones sanitarias. Nombre de los fabricantes: Edan Instruments, Inc.

Lugares de elaboración: 2/F, Block A/B, Unit 8, Xing Hua Building, Nanhai Rd., Nanshan, Shenzhen, 518067, China.

Se extiende a Driplan S.A. el Certificado PM-1608-21, en la Ciudad de Buenos Aires, a  $\frac{26}{100}$   $\frac{ENE}{N}$  2012 ..., siendo su vigencia por cinco (5) años a contar de la fecha de su emisión.

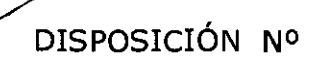

 $\downarrow$  $\parallel$ RSINGHFR **NTERVENTOR .&..N.M ...... T.** 

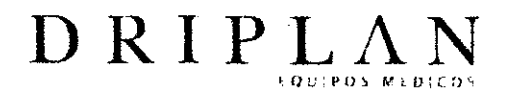

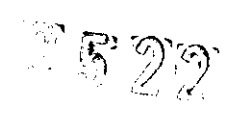

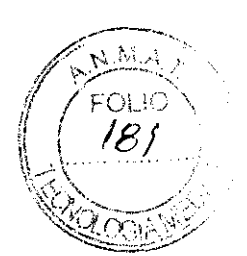

# **CardioExpress**

## **Modelos SL3, SL6 y SL 12 •**

Fabricado por: Edan Instruments Inc. 2/F-Block A/B, Unit 8 Xing Hua Building Nanhai Rd, Nanshan Shenzhen, 518067, China

Importado y Distribuido por: DRIPLAN SA Catalina de Boyle 3340 (Calle 28) Gral San Martín (BI6501MD) Bs. As. Argentina

Fecha de Fabricación: N° de Serie:

Temperatura de almacenamiento: -2O"C a 55·C Temperatura de Operación: 5·C a 40·C

Instrucciones de Uso

Leer el Manual de Instrucciones

{'t Advertencias y Precauciones

Leer el Manual de Instrucciones

Director Técnico: Ingeniero Juan Pablo Brugna MP: 11892

Condición de venta: "Venta exclusiva a profesionales e Instituciones Sanitarias"

AUTORIZADO POR LA A.N.M.A.T. PM: 1608-21

'Según corresponda

Ingeniere Juan Rablo Brugna<br>Director Acchico y Presidente SA

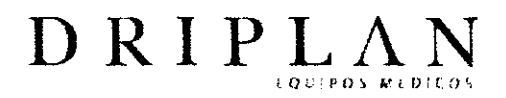

 $0522$ 

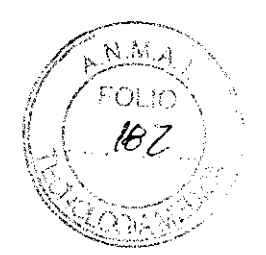

# **MANUAL DE INSTRUCCIONES**

# **CardioExpress**

# Modelos SL3, SL6 y SL12

Ingeniero Juan Pablo Brugna Director Tecnico y Presidente DRIPLAN S.A.

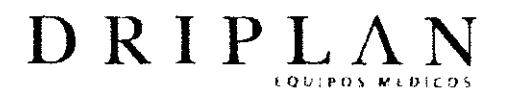

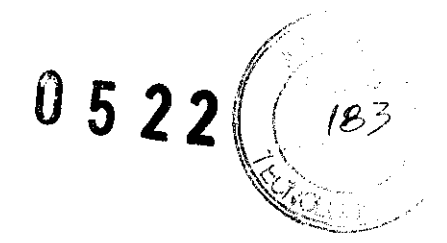

## **CardioExpress**

### Modelos SL3, SL6 y SL12 \*

Fabricado por: Edan Instruments Inc. 2/F-Block A/B, Unit 8 Xing Hua Building Nanhai Rd, Nanshan Shenzhen, 518067, China

Importado y Distribuido por: DRIPLAN S.A. Catalina de Boyle 3340 (Calle 28) Gral San Martín (B1650IMD) **Bs. As. Argentina** 

#### Temperatura de almacenamiento: - 20°C a 55°C Temperatura de Operación: 5°C a 40°C

Instrucciones de Uso

Leer el Manual de Instrucciones

#### *<u>Advertencias y Precauciones</u>*

Leer el Manual de Instrucciones

Director Técnico: Ingeniero Juan Pablo Brugna MP: 11892

#### Condición de venta: "Venta exclusiva a profesionales e Instituciones Sanitarias"

<sup>e</sup>Según corresponda

**Ingentero** Juan Pablo **Brugna** Director Tecnico y Presidente

 $\diagup$ 

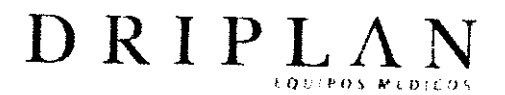

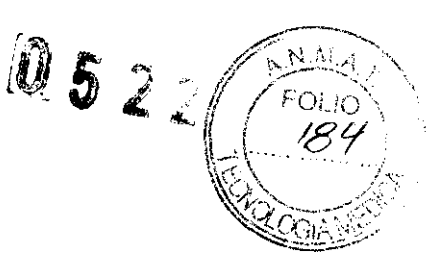

#### DESCRIPCIÓN DEL DISPOSITIVO. FINALIDAD DE USO

El uso previsto de Jos electrocardiógrafos es adquirir señales de ECG de pacientes pediátricos y adultos a través de la superficie corporal con electrodos de ECG. Los electrocardiógrafos están destinados únicamente a ser utilizados en hospitales o centros de atención médica por médicos y profesionales de la salud capacitados. El cardiograma registrado por los electrocardiógrafos puede ayudar a los usuarios a analizar y diagnosticar enfermedades del corazón. Sin embargo, el ECG con mediciones e interpretación se ofrece a los médicos solamente a título orientativo.

Estos equipos no están disefiados para aplicación cardíaca directa.

Los resultados entregados por los equipos deben ser examinados en relación con el estado clínico del paciente, Y no pueden ser sustituidos por la revisión periódica del paciente.

Estos electrocardiógrafos de 3,6 o 12 canales, que almacenan y registran la información de 12 derivaciones simultáneamente, pueden mostraren pantalla un menú de manejo, los parámetros del ECG así como el electrocardiograma.

Los 3, 6 o 12 canales de ECG pueden verse en la pantalla de cristal líquido (LCO) al mismo tiempo y también pueden imprimirse en una impresora térmica de alta calidad.

Es posible elegir libremente el modo de trabajo manual, automático, ritmo RR.

Como alimentación eléctrica, puede utilizarse el suministro de la red o una batería recargable de litio incorporada.

Estos electrocardiógrafos de 3, 6 o 12 canales, disponen de una impresora térmica de alta resolución, un procesador de 32 bits Y una memoria de gran capacidad. Así también ofrecen un rendimiento avanzado y una gran fiabilidad, con un tamaño compacto que lo hace ideal para su uso en consultas, hospitales y ambulancias.

Ingeniero Joan Pablo Burgna Director Técnico y Predidente DRIPLAN S.A.

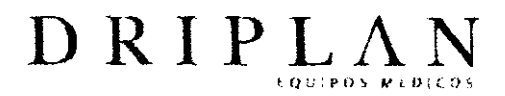

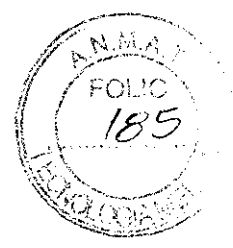

#### **CONFIGURACIÓN**

Unidad principal, cable de alimentación eléctrica, cable paciente, electrodos precordiales, electrodos de extremidades, papel térmico, fusibles y batería de litio.

#### CARACTERÍSTICAS FUNCIONALES

- Liviano y de tamaño compacto.
- Interfaz en varios idiomas.
- Las 12 derivaciones se almacenan y amplifican simultáneamente; sin embargo se muestran e imprimen al mismo tiempo los 3, 6 o 12 canales del ECG.
- Impresora térmica de alta resolución, con respuesta en frecuencia de impresión  $\leq 150$  Hz.
- Flexibilidad en los formatos de impresión.
- Teclado de diseño grande y con teclas numéricas y alfabéticas independientes para facilitar el uso.
- Modos: automático, manual, de ritmo, R-R opcional.
- Cómodas configuración del sistema y gestión de archivoS.
- Medición automática e interpretación automática opcionales.
- Avisos; derivación desconeáada, falta de papel, baja capacidad de la batería, etc.
- Integra una batería recargable de litio de gran capacidad.
- Ajuste automático de la línea de base para una impresión óptima.

Ingeniero-duan Pablo Brugna Director *Jécnico* y Presidente DRIPLAN S.A.

 $\overline{\phantom{a}}$ 

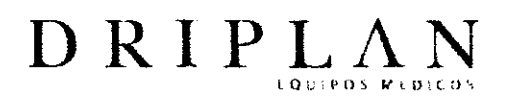

8322

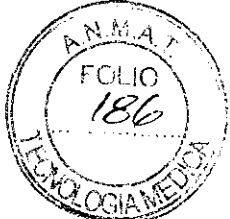

- Posibilidad de impresión por periodo y de impresión activada por una arritmia.
- Apagado automático de la retroiluminación de la pantalla LCD, función de apagado automático e impresión de los datos seleccionados del paciente.

Ingeniere Juan Pable Brugna Director Techico y Presidente **DRIFLAN S.A.** 

 $\overline{\phantom{a}}$ 

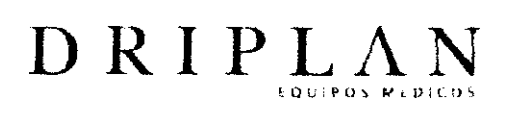

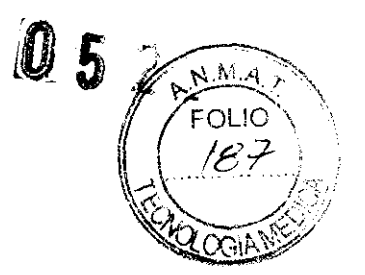

**CardioExpress SL3** 

### Panel Superior

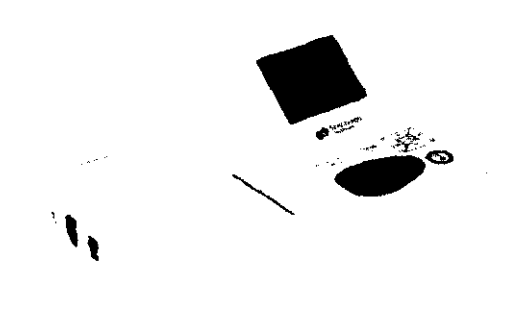

#### **Pantalla LCO**  La pantalla LCD tiene una especificación: Pantalla LCD de un color de 320×240 puntos.

Ingeniero Juan Pablo Brugna<br>Director Tecnico y Presidente DRIPLAN S.A.

 $\overbrace{\phantom{a}}^{ \phantom{a}}$ 

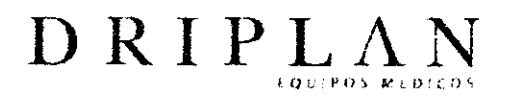

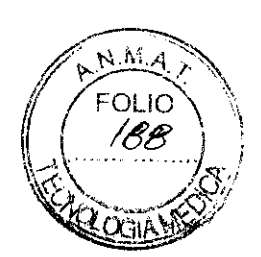

#### **Panel y teclas de control**

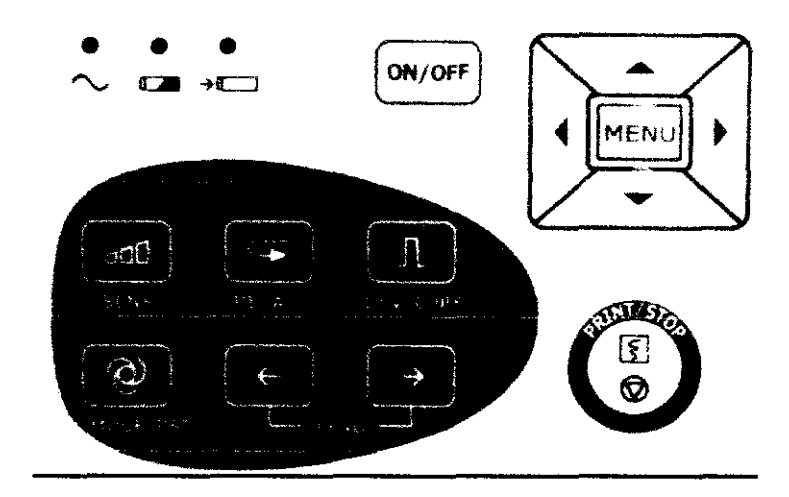

#### **Panel inferior**

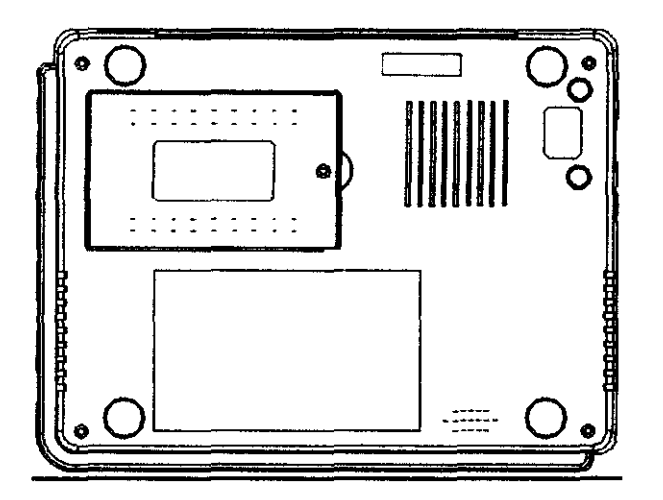

- 1. Compartimento de la batería
- 2. Etiqueta
- 3. Interruptor de cambio de alimentación de red
- 4. Etiqueta de fusible
- 5. Fusible

ugna y Presidente

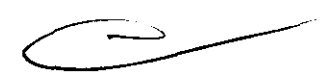

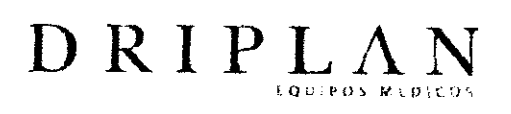

#### **CardioExpress SL6**

#### **Panel Superior**

Impresora

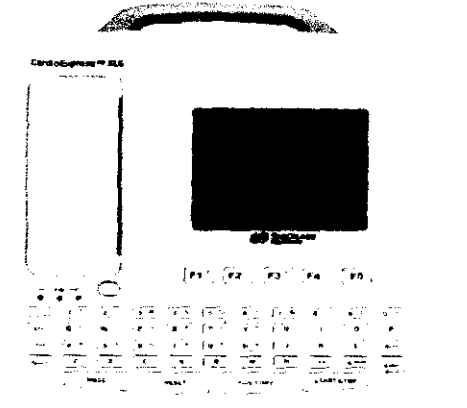

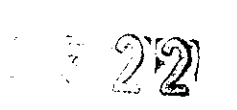

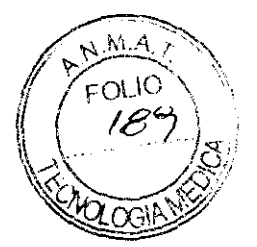

Pantalla LCD Teclado

Indicadores luminosos de izquierda a derecha en el panel superior:  $A,B,C$ 

#### Pantalla LCD

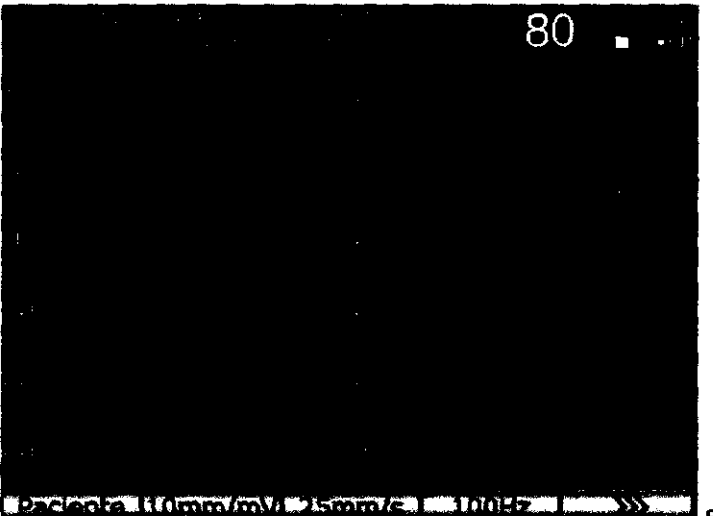

Sección 1

Ingeniero Juan Pablo Brugner Director Técnico y Prédidente DRIPLAN S.A.

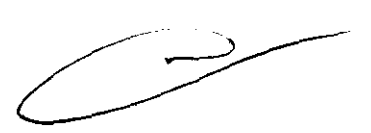

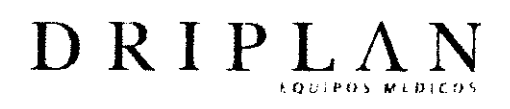

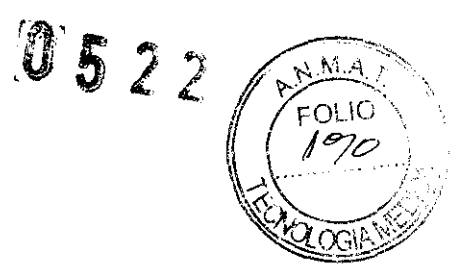

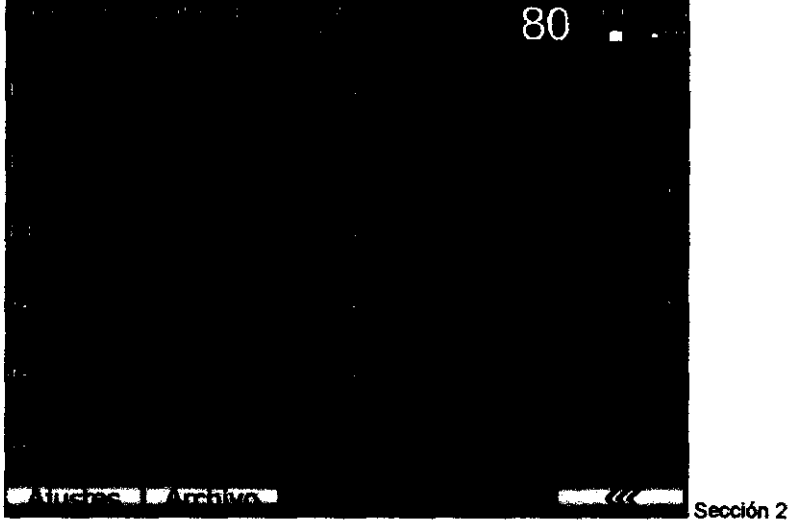

**Teclado y teclas** 

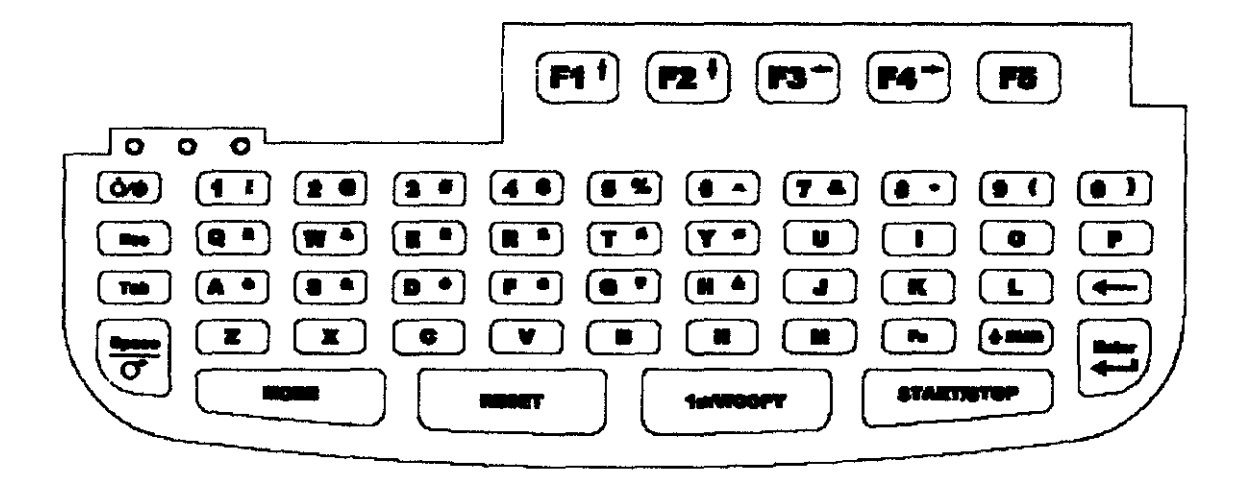

Ingeniero Juan Palao Brugna Director Tecnico y Prosidente **DRIPLANS** 

 $\mathcal{L}^{\mathcal{L}}$ 

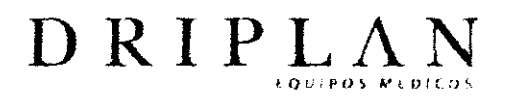

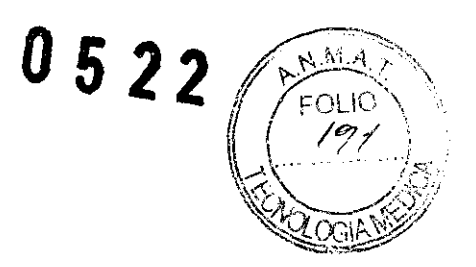

#### Panel posterior

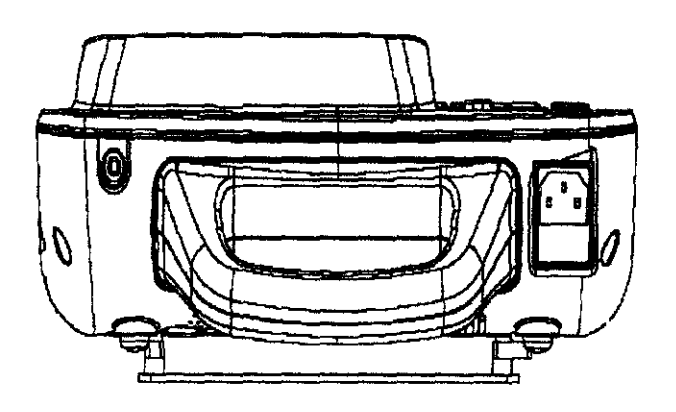

Panel derecho

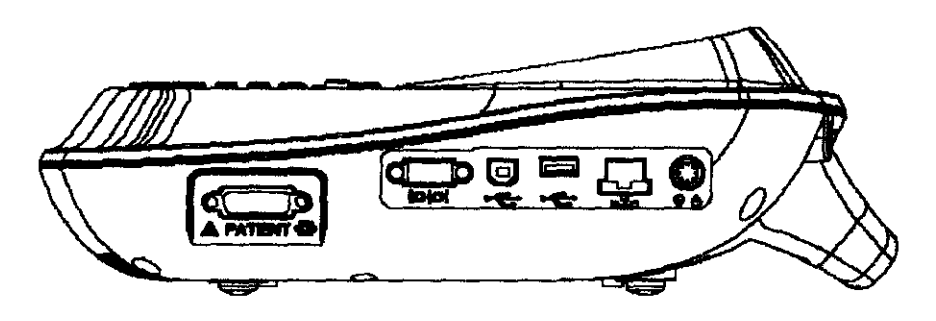

Ingeniero Joan Pablo Brugna-Director Técnico y Presidente<br>DRIPLAN S.A.

 $\Rightarrow$ 

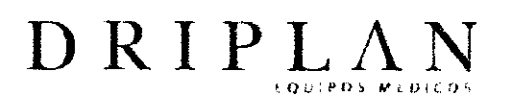

#### **Panel inferior**

A

B

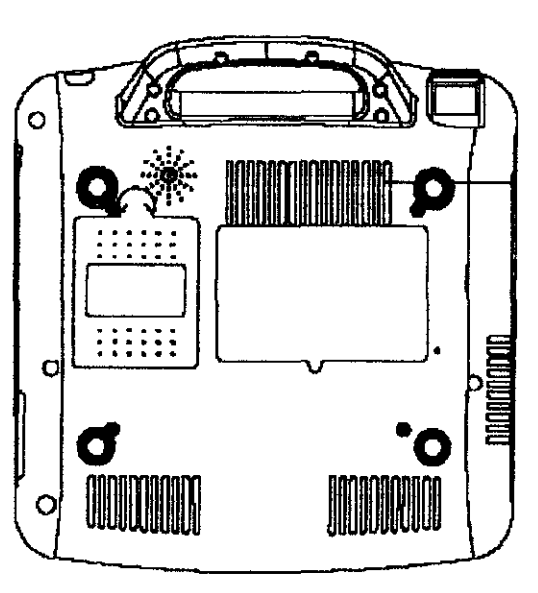

9322

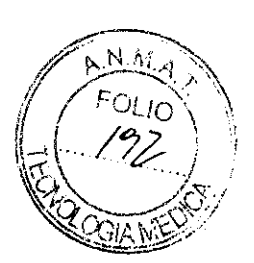

o

E

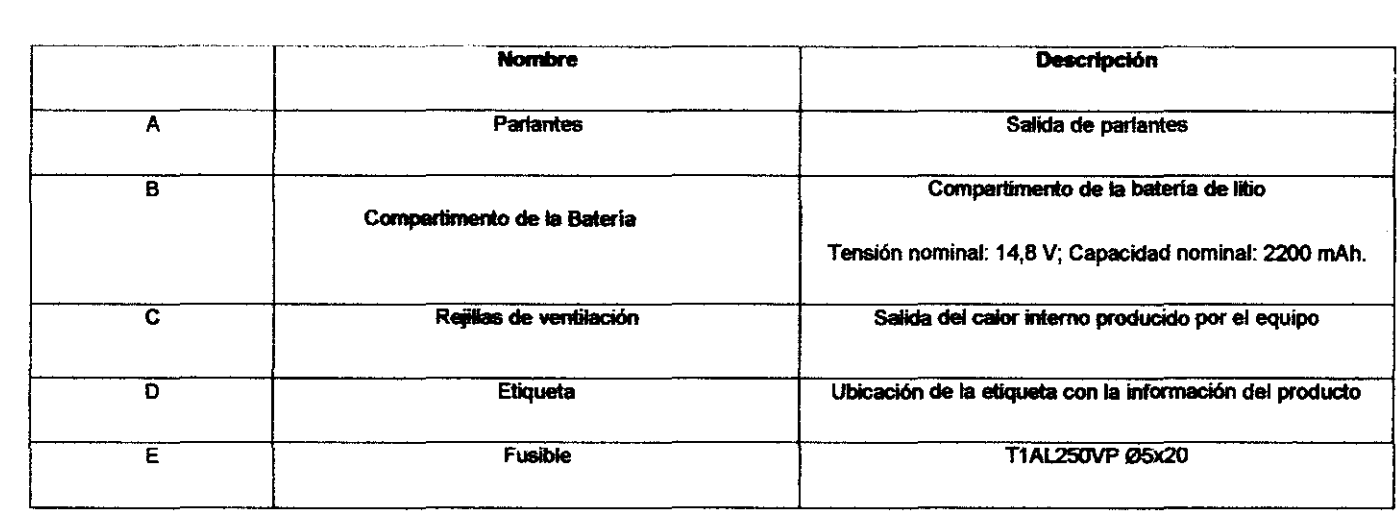

e

Ingeniero Juan Panio Brugne<br>Director Técnico y Presidente<br>CORIPLAN S.A.

 $\supset$  $\overline{a}$ 

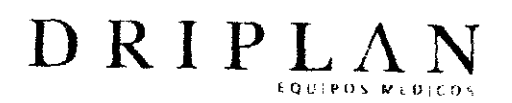

### **CardioExpress SL12**

#### **Panel Superior**

Pantailla LCD

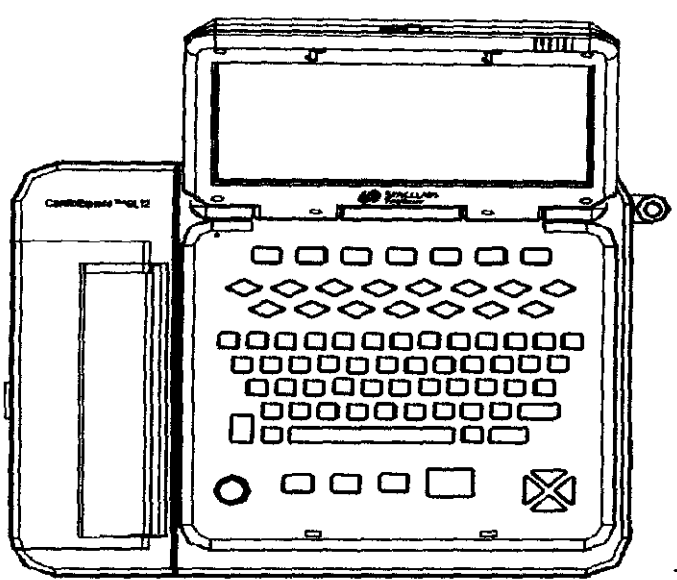

Teclado

Impresora

#### **Pantalla LCD**

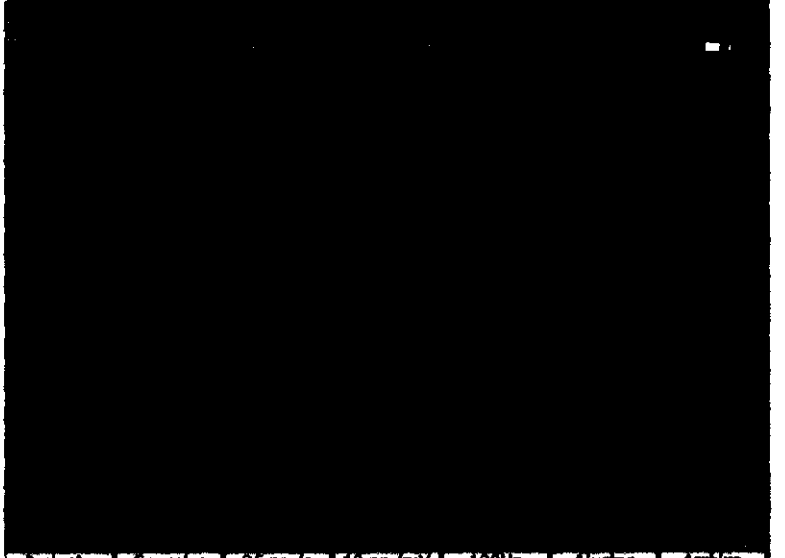

Paciente Congela 25mm/s 10mm/mV 100Hz Vueles Achto pantalla principal

Ingeniero Juan Pable Brugna Director Técnico y Presidente DRIKLAN<sub>S.A.</sub>

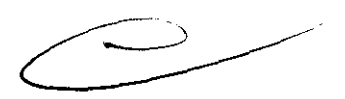

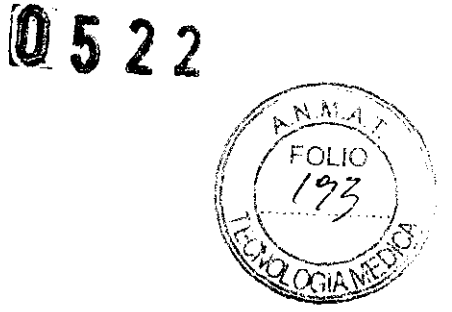

Indicadores luminosos

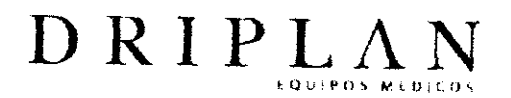

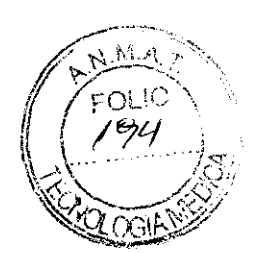

#### **Teclado y teclas**

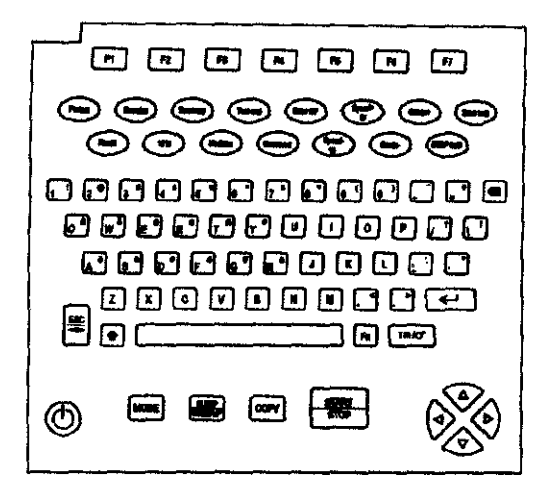

#### **Panel frontal**

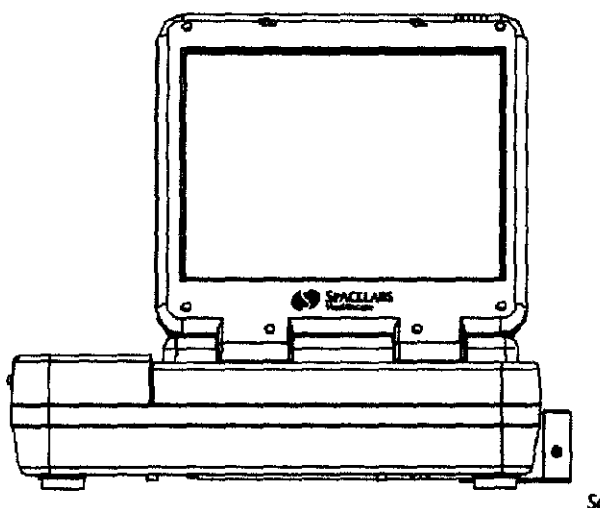

Soporte para cable (opcional)

Ingeniere Juan Pablo Brugna Director Técnico y Presidente DRIPLANS.A

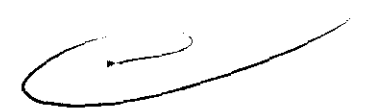

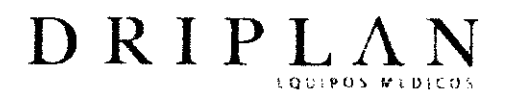

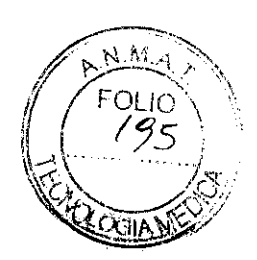

#### Panel posterior

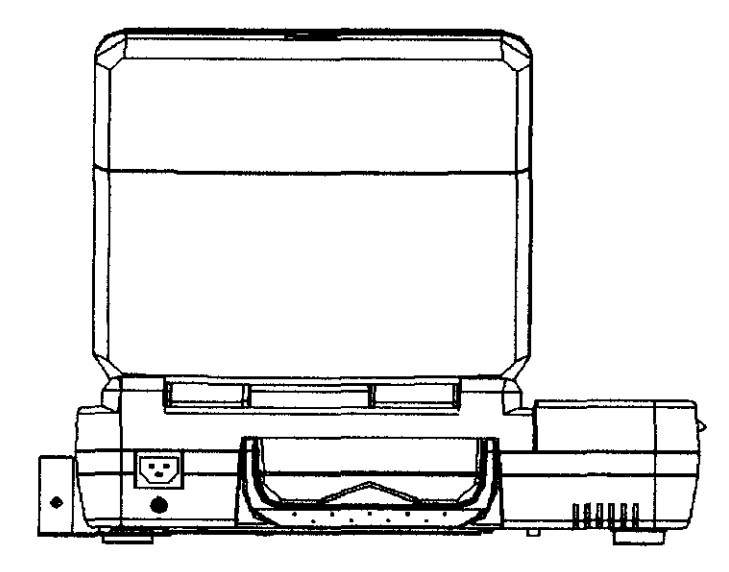

Panel derecho

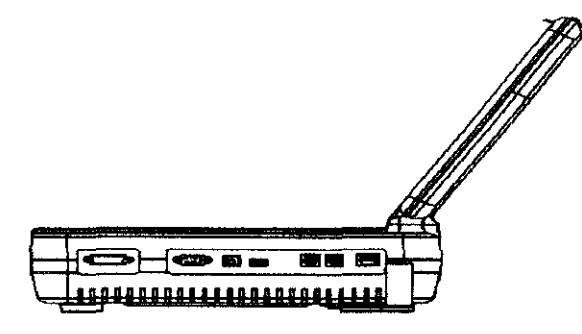

Ingeniero Juan Pablo Brugna<br>Director Tednico y Presidente<br>DRIPLAN S.A.

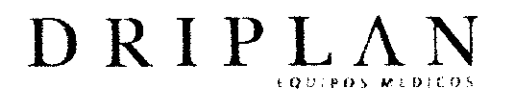

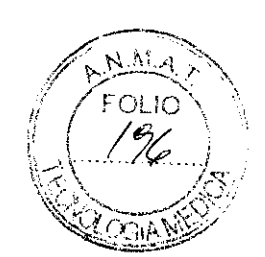

#### **Panel Inferior**

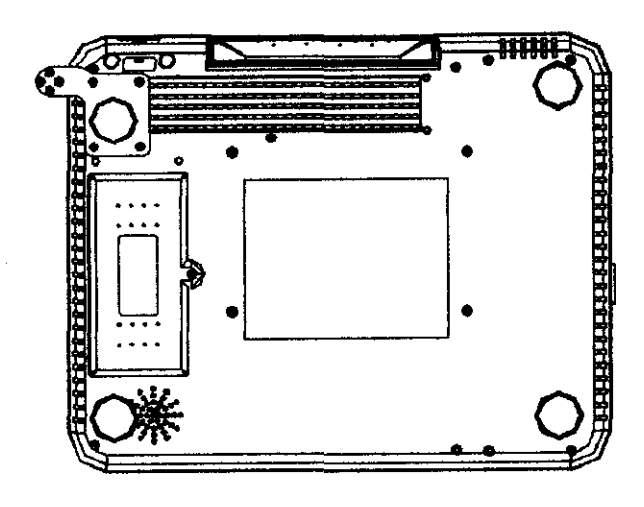

Ingeniero Juan Paolo Brugna<br>Director Peonico y Presidente<br>DRIPLAN SA.

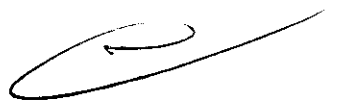

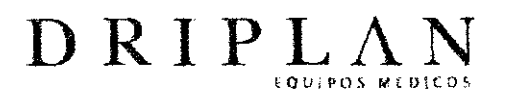

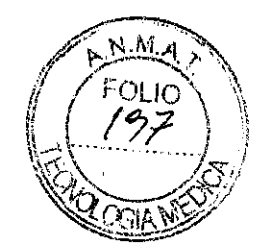

#### Cable paciente

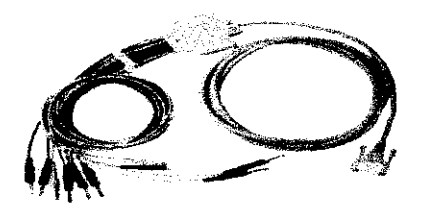

- Cable de las derivaciones  $\ddagger$  –
- Conectores de eletrodos  $2 -$
- Cable principal  $3 -$
- Tornillo  $\ddot{\phantom{1}}$

Conector 5.

#### Conexión de los electrodos

#### **Electrodos precordiales**

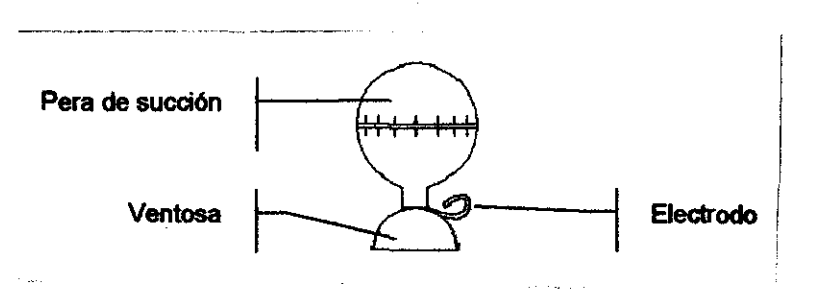

#### Electrodos de extremidades

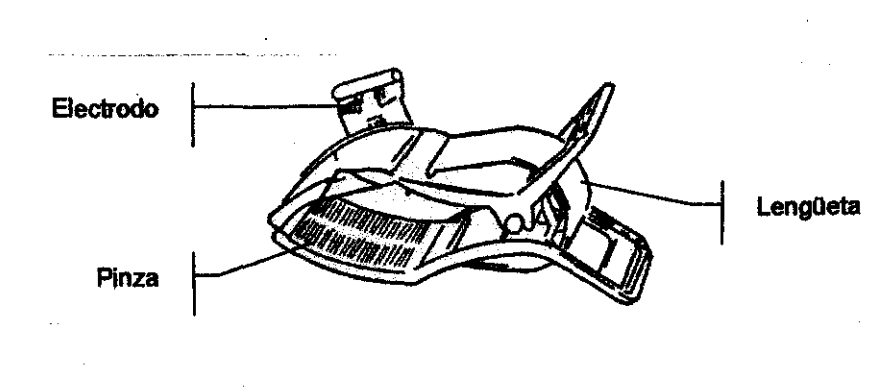

Ingeniero Juan Pable 3rugna Director Tecn erte co y Pres **DRIP** anjs:A

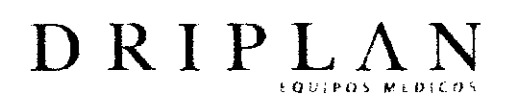

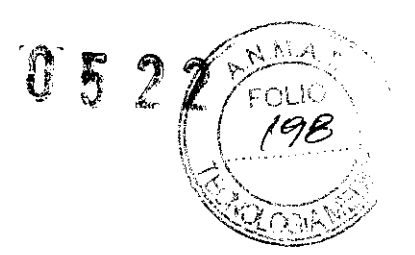

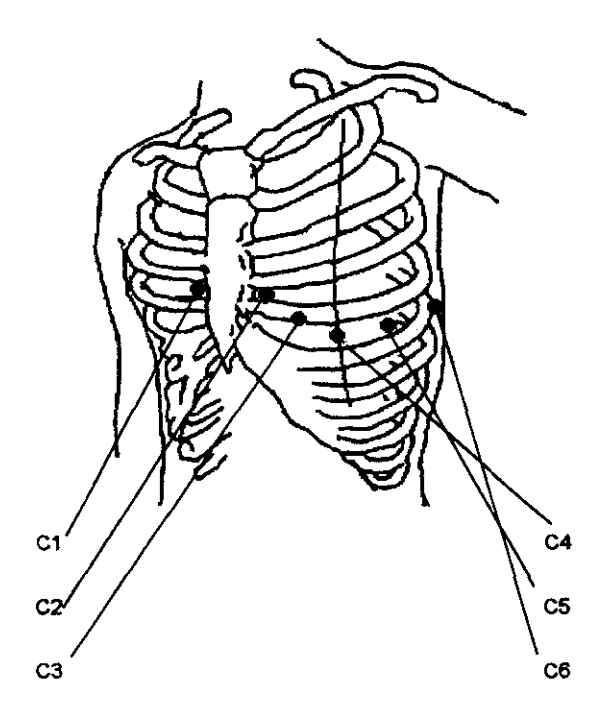

Como se ilustra en la figura siguiente, las posiciones de los electrodos precordiales sobre el cuerpo son:

- C1: Cuarto espacio intercostal en el borde derecho del esternón
- C2: Cuarto espacio intercostal en el borde izquierdo del esternón
- C3: Quinta costilla, entre C2 y C4
- C4: Quinto espacio intercostal izquierdo en la línea medio clavicular
- C5: Línea axilar anterior izquierda, en horizontal con C4
- C6: Línea medio axilar izquierda, en horizontal con C4

Ingeniero Juan Pablo **Brunna** Director Técnico y Presidente DRIPLAN<sub>S.A.</sub>

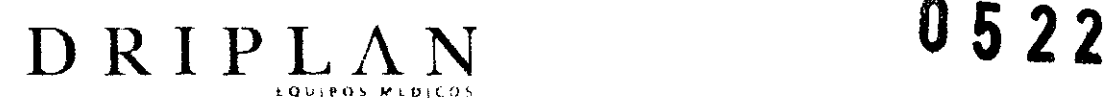

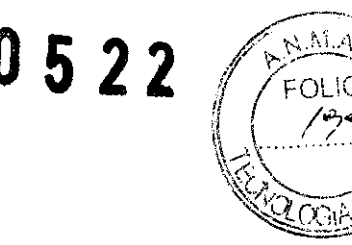

#### ADVERTENCIAS

1. El electrocardiógrafo debe ser utilizado por parte de médicos calificados o de personal con capacitación profesional, que deben estar familiarizados con el contenido de este manual de usuario antes de ponerlo en funcionamiento.

2. Este equipo solo pueden instalarlo técnicos de servicio calificados, y solo los técnicos de servicio autorizados por Spacelabs Healthcare pueden abrir la carcasa.

3. Los resultados entregados por el equipo deben ser examinados en relación con el estado clínico del paciente, Y esto no remplaza la revisión periódica del paciente.

4. PELIGRO DE EXPLOSIÓN: no utilice el electrocardiógrafo en presencia de anestésicos inflamables mezclados con oxígeno ni otros productos inflamables.

5. PELIGRO DE DESCARGA ELÉCTRICA: la alimentación eléctrica debe ser de calidad hospitalaria y contar con toma de tierra. Nunca intente adaptar la clavija de tres patillas para que entre en una conexión a dos patillas.

6. Si se duda de la integridad del conductor protector externo de la instalación, el equipo debería utilizarse con la batería recargable incorporada.

7. No utilice este equipo en presencia de electricidad estática o de equipos de alta tensión que puedan producir chispas.

8. Este equipo no está diseñado para uso interno ni para aplicación cardiaca directa.

9. Solo pueden utilizarse el cable paciente y otros accesorios que haya suministrado Spacelabs Healthcare. De no ser asi, no puede garantizarse el rendimiento y la protección frente a descargas eléctricas.

10. Antes de ublizar el equipo, asegúrese de que todos los electrodos estén conectados al paciente correctamente.

11. Asegúrese de que las partes conductoras de los electrodos y los conectores asociados, incluido el electrodo neutro, no hagan contacto con tierra (masa) ni con otros objetos conductores.

12. Para desftbrilar. deberían utiflzarse electrodos con protección para desfibriladores.

13. Si durante la desfibrilización se utiliza gel con electrodos reutilizables, la recuperación del ECG tardará más de 10 segundos. Spacelabs Healthcare recomienda el uso de electrodos desechables en todo momento.

Ingeniero Joan Pablo Brugna Director Técrico y Presidente

 $\sim$ 

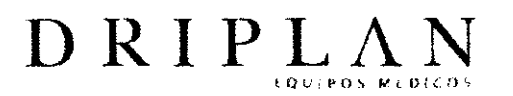

ごあり?

14. No deberian utilizarse electrodos hechos de metales distintos, pues podria causarse una elevada tensión de polarización.

15. No existe peligro para los pacientes que utilizan marcapasos. Sin embargo, en ese caso, los resultados producidos por el equipo podrian no ser válidos o carecer de trascendencia clínica.

16. No toque al paciente, la cama, la mesa o un ECG de6 canales mientras utiliza el ECG junto con un desflbrilador o un marcapasos.

17. Para evitar quemaduras, mantenga el electrodo alejado del electrobicturí mientras utilice equipos electroquirúrgicos.

18. Los accesorios conectados en las tomas analógicas y digitales deben estar certificados según las respectivas normas IEC/EN (por ejemplo, IEC/EN 60950 para equipos de tecnología de la información e IEC/EN 60601-1 para equipos médicos). Además, todas las configuraciones deben cumplir con la versión válida de la norma IECIEN 60601-1-1. Por lo tanto, quien conecte equipos adicionales en el conector de entrada o salida de señales para configurar un sistema médico debe asegurarse de que cumple con los requisitos de la versión válida de la norma lEC/EN 60601-1-1. En caso de duda, consulte al departamento de servicio técnico o a su distribuidor local.

19. La suma de la oomente de fuga nunca debe superar los límites de corriente de fuga mientras se utilizan otros aparatos al mismo tiempo.

20. Cuando sea necesario, el conductor de ea 'alización del potencial puede conectarse al del otro equipo a fin de asegurar que todos estos equipos se conecten con el colector principal de ecualización del potencial de la instalación eléctrica.

#### Advertencias sobre la batería

1. Una utilización inadecuada puede causar el calentamiento, la ignición o la explosión de la batería, así como un mal desempeño. Es necesario leer el manual de usuario detenidamente y prestar atención a los mensajes de advertencia.

2. Solo los técnicos de servicio cualificados que estén autorizados por Spacelabs Healthcare pueden abrir el compartimento de la batería y sustituirla. Solo debe utilizarse la batería del mismo modelo y especificación proporcionada por el fabricante.

- 3. Peligro de explosión: no invierta el ánodo Y el cátodo al conectar la batería.
- 4. No caliente, ni la arroje al fuego o al agua la batería.

Ingeniero Juga Pablo Brugna Director Fernico y Presidente DRIPLAN S.A.

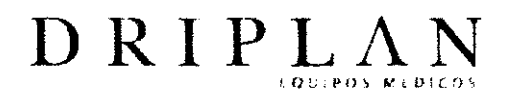

70 1

 $US22$ 

5. Si detecta alguna fuga o nota que la batería huele mal, deje de usarla de inmediato. Si la piel o la ropa entran en contacto con el líquido derramado, elimínelo inmediatamente con agua limpia. Si el líquido derramado le salpica a los ojos, no los limpie con un trapo. Límpielos primero sólo con agua y acuda a un médico en seguida.

6. Cuando la batería deje de funcionar, póngase en contacto con el fabricante o el distribuidor local o deseche la batería según las regulaciones vigentes.

7. La batería solo puede ser colocada o extraída cuando el dispositivo esté apagado.

Ingeniero Juan Patro Brugna Director Tecnice y Presidente DRIPLAN S.A.

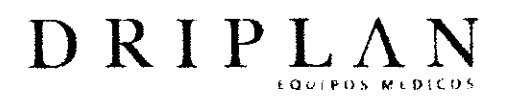

 $052$ 

# $\sqrt{N_A}$  $\sqrt{\frac{1}{100}}$  $\frac{1}{2}$ Precauciones  $\left[\begin{array}{c} 2\theta Z \end{array}\right]$

- 1. Evite las salpicaduras del líquido y las temperaturas extremas. La temperatura debería situarse entre 5 °C y 40 °C durante el funcionamiento y entre -20 °C y 55 °C durante el transporte y el almacenamiento.
- 2. No utilice el equipo en un ambiente con mucho polvo, con mala ventilación o en presencia de productos corrosivos.
- 3. Asegúrese de que no haya ninguna fuente de interferencia electromagnética intensa alrededor del equipo, como por ejemplo un transmisor de radio o un teléfono móvil. Atención: es probable que los grandes equipos eIectromédicos, tales como dispositivos electroquirúrgicos, equipos radiológicos y equipos de resonancia magnética, causen interferencias electromagnéticas.
- 4. Antes de utilizar el equipo, el cable paciente, los electrodos, etc. debe verificarlos. En caso de observar algún defecto o síntoma de deterioro que pueda afectar a la seguridad o al rendimiento, sustituya el elemento en cuestión.
- 5. Revisiones de seguridad deben ser realizadas, al menos cada 24 meses. Una persona calificada que tenga la capacitación, el conocimiento y la experiencia práctica debe llevar a cabo las siguientes pruebas.
- 6. Inspeccionar que no haya daños mecánicos o funcionales en el equipo y los accesorios.
- 7. Inspeccionar la legibilidad de las etiquetas relativas a la seguridad.
- 8. Inspeccionar el fusible para comprobar que cumple con las características nominales de comente y límites.
- 9. Verificar que el dispositivo funciona correctamente tal como se describe en las instrucciones de uso.
- 10. Probar la resistencia de la protección a tierra según la norma lEC/EN 60601: límite de 0,1 ohmios.
- 11. Probar la corriente de fuga a tierra según la norma lEC/EN 60601: límite de NC 500 µA, SFC 1000 µA.
- 12. Probar la corriente de fuga al paciente según la norma lEC/EN 60601: límite de 10  $\mu$ A (CF).

Ingeniero Juan Pablo Brugna Director Fecnico y Bresidente DRIPLAN<sub>SA</sub>

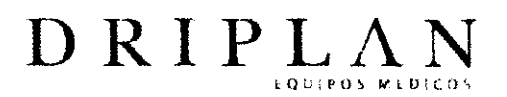

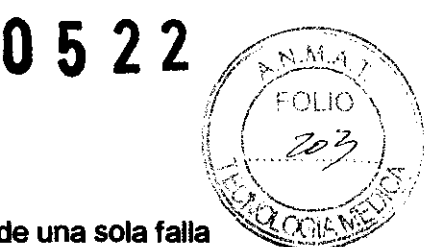

- 13. Probar la corriente de fuga al paciente en condiciones de una sola falla con tensión en la parte aplicada según la norma IEC/EN 60601: límite de 50 µA (CF).
- 14. Los datos deben anotarse en un ruaderno de control del equipo. Si el dispositivo no funciona correctamente o no supera alguna de las pruebas anteriores, es necesario repararlo.
- 15. Si se rompe un fusible, sustilúyalo únicamente por uno del mismo tipo y características que el original.
- 16. CUando el dispositivo y los accesorios dejen de funcionar, deben ser eliminados de acuerdo con las regulaciones locales. También es posible enviarlos al distribuidor o al fabricante para su reciclaje o desecho en forma adecuada.
- 17. La legislación federal de los Estados Unidos restringe la venta de este dispositivo por médicos

#### Precauciones de **limpieza Y desinfección**

1. Antes de limpiar o desinfectar la pantalla, apáguela. En caso de que se utilice el suministro de la red, el cable de alimentación eléctrica debe desconectarse del toma corriente. Impida que el detergente penetre en el equipo.

2. Bajo ninguna circunstancia sumeria el equipo o el cable paciente en líquido.

3. No limpie el equipo ni los accesorios con un paño abrasivo y procure no dañar los conectores de los electrodos.

4. Después de la limpieza, no deben quedar restos de detergente en el equipo ni en el cable paciente.

5. No utilice desinfectantes dorados, como el hipocIorito de sodio o el cloruro.

Ingeniero Juan-Pablo Brugna Director-lecnico y Bredidente DRIPLAN S.A.